# **Растровые и векторные графические редакторы**

**Компьютерная графика**

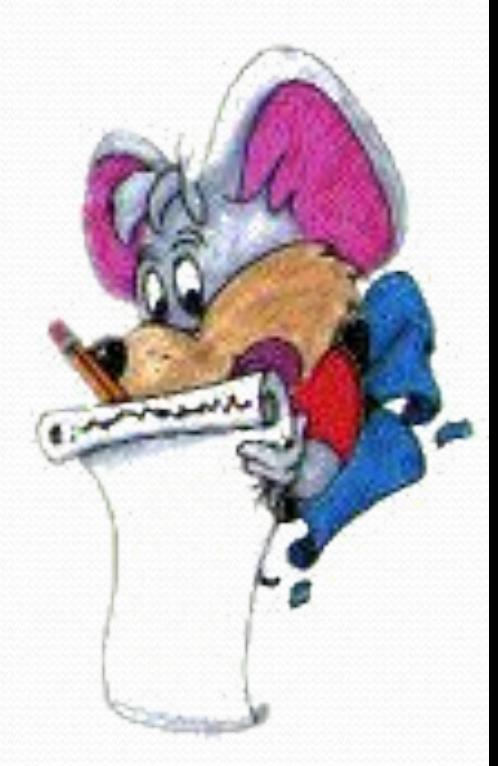

# искусство изображения предметов линиями и штрихами, без красок, а также произведения искусства.

**Графика**

# **Основной вид графики**

#### Изображение

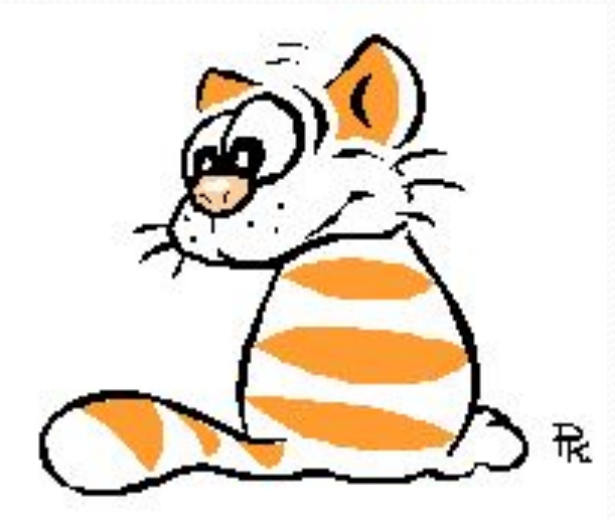

Рисунок

Начертание на плоскости Компьютерная графика появилась в 60-х годах, и в это же время появились соответствующие полноценные программы работы с графикой.

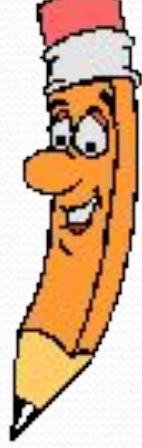

### Виды компьютерной

графики

*ǿаȀȁǿǽвая веǹȁǽǿǼая ȃǿаǹȁаǺьǼая*

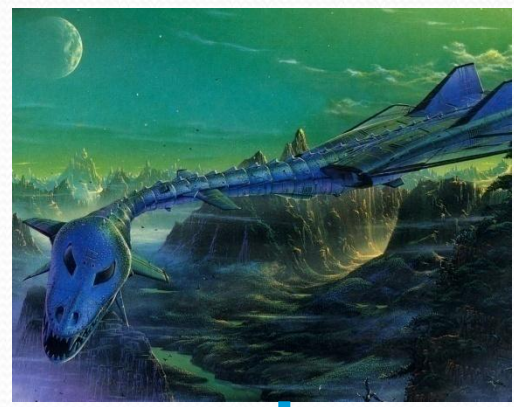

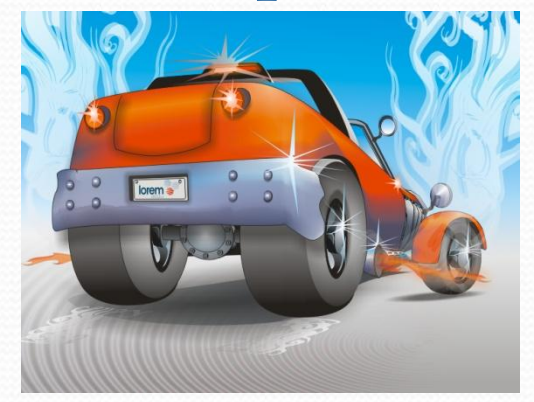

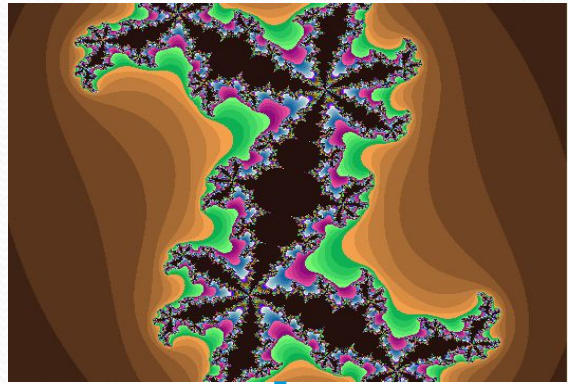

# Наименьший элемент точка линия треугольник

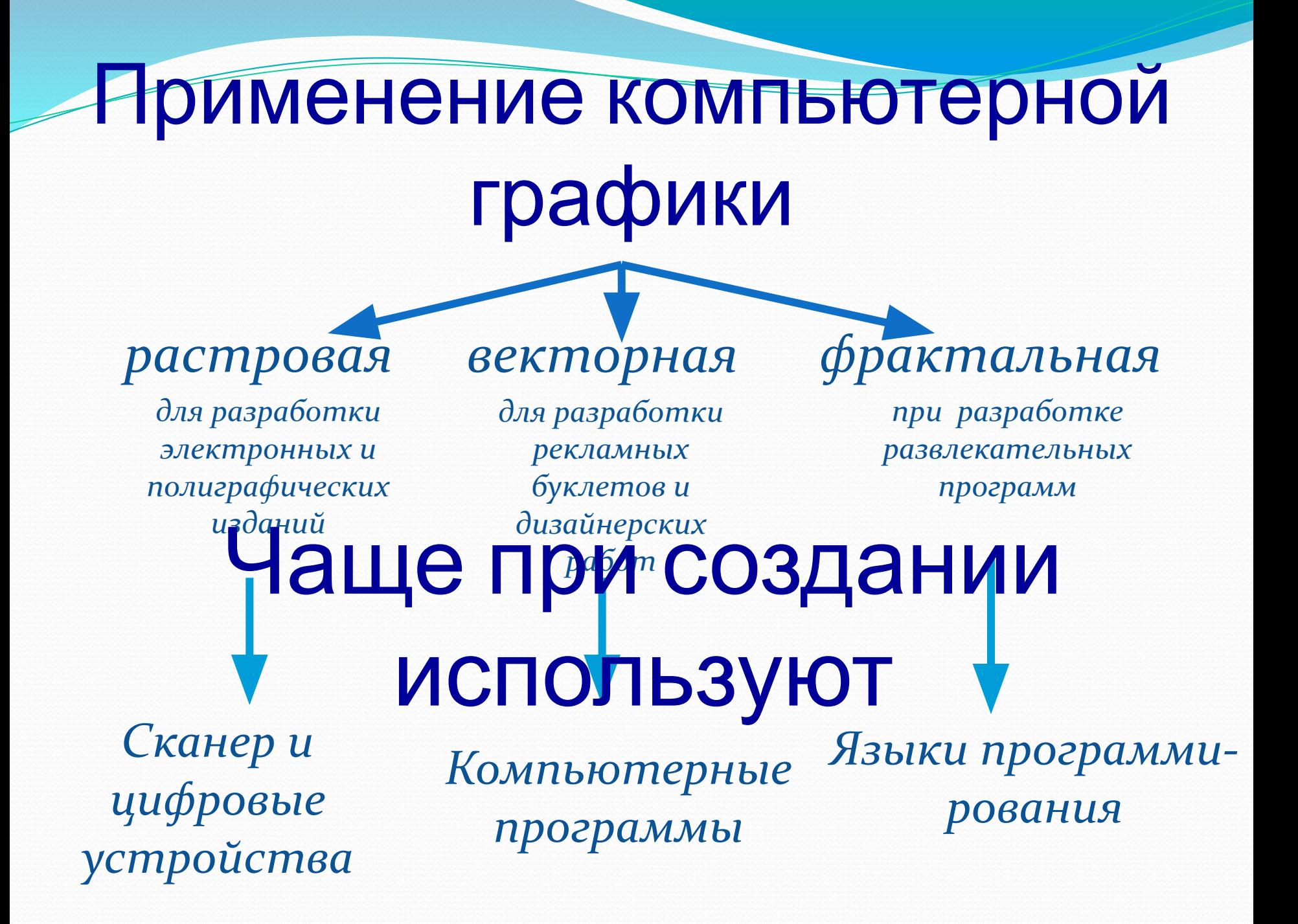

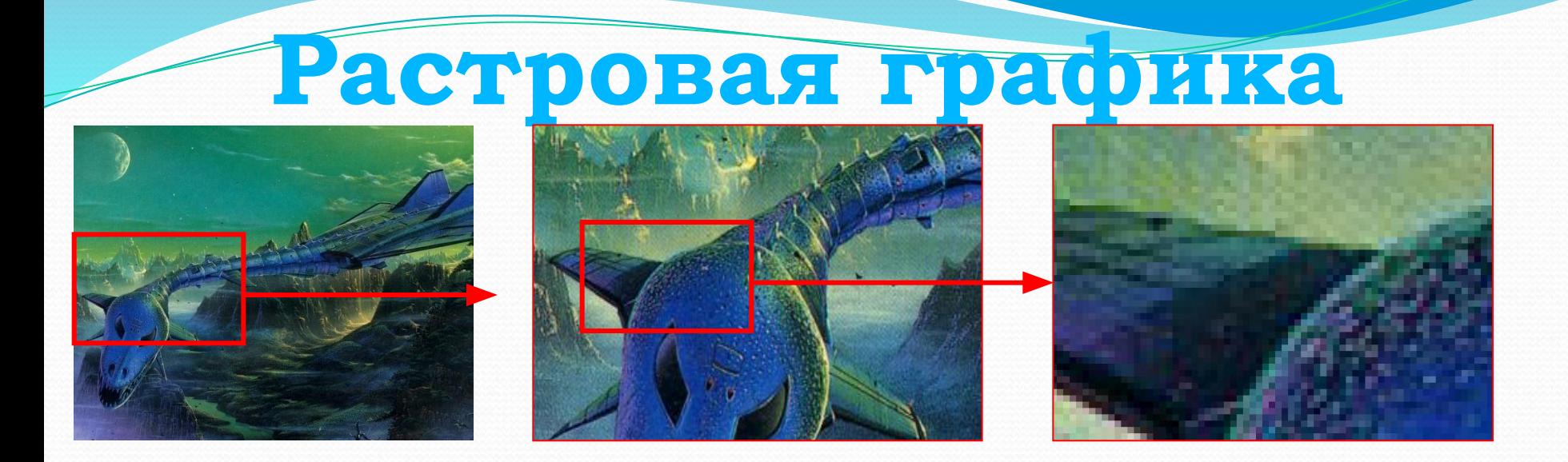

*Если изображение экранное, то точка называется пикселом. Стандартными считаются: 640Х480, 800Х600, 1024Х768, 1200Х1024 и т.д.*

*С размером изображения непосредственно связано его разрешение, оно измеряется в точках на дюйм (dots per inch – dpi).*

*К примеру экран 15" монитора составляет 28Х21 см. При настройке экрана 800Х600 пикселов и учитывая, что 1"=25,4мм его разрешение составит 72 dpi.*

Качество растрового изображения зависит от размера изображения (количества пикселей по горизонтали и вертикали) и количества цветов, которые можно задать для каждого пикселя.

*16x16=256 пикселей для хранения каждого пикселя необходим 1 бит Объем рисунка = 256 бит 256 бит = 32 байта*

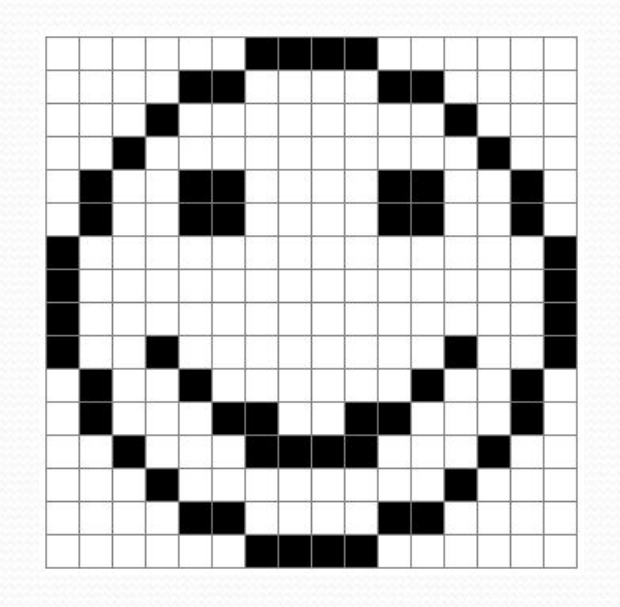

#### **Векторная графика**

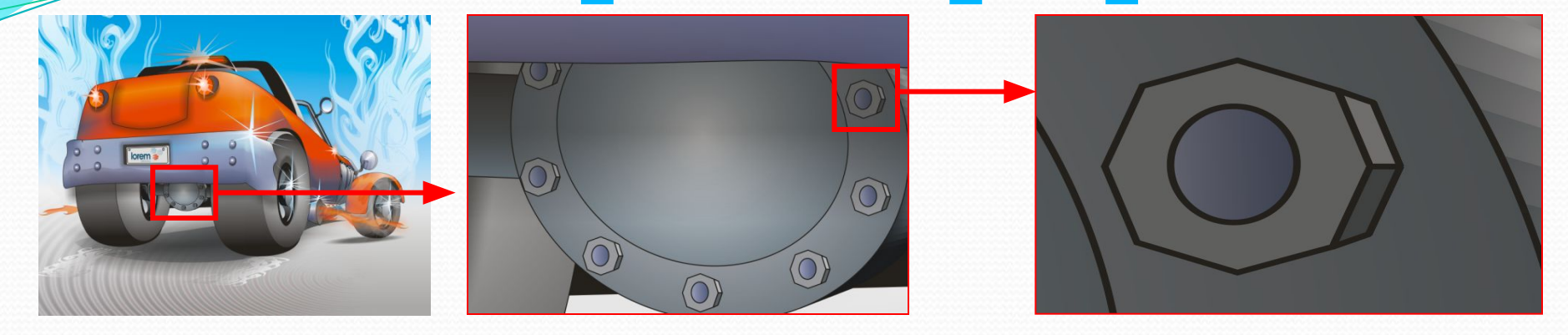

Векторные графические изображения являются оптимальным средством хранения высокоточных графических объектов (чертежи, схемы и пр.), для которых имеет значение сохранение четких и ясных контуров.

 Векторные изображения формируются из объектов (точка, линия, окружность, прямоугольник и пр.), которые хранятся в памяти компьютера в виде графических примитивов и описывающих их математических формул.

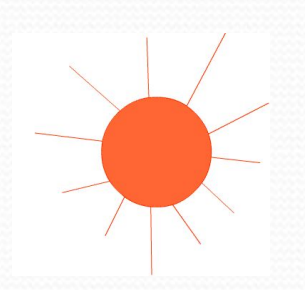

# **Графические редакторы**

Для обработки изображений на компьютере используются специальные программы *графические редакторы*.

Графический редактор – программа для создания, редактирования и просмотра графических изображений.

> Растровые **Paint Adobe Photoshop**

Векторные **CorelDRAW Macromedia Flash MX** ГР встроенный в Word

## **Панели инструментов**

Графические редакторы предоставляют возможность выбора инструментов для создания и редактирования графических изображений, объединяя их в панели инструментов.

- Инструменты рисования объектов
- Выделяющие инструменты
- Инструменты редактирования рисунка
- Текстовые инструменты
- Масштабирующие инструменты
- Палитра цветов

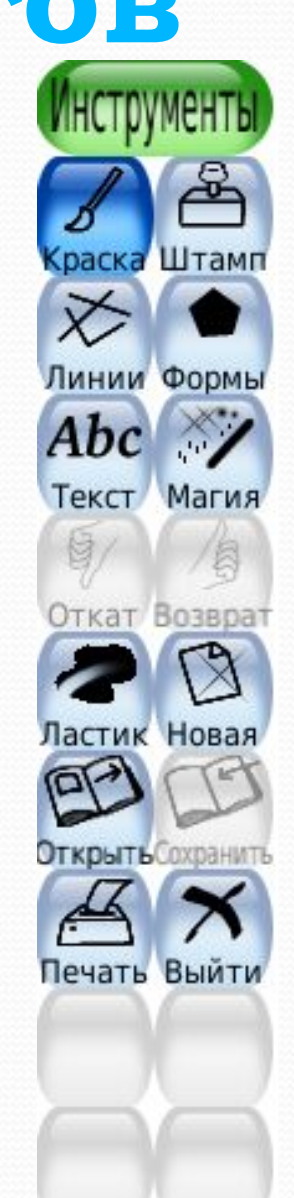

#### **Основные достоинства**

### Растровая графика

Растровое изображение имеет большие преимущества при работе с фотореалистичными объектами, например, сценами природы или фотографиями людей. Наш мир по идее растровый. И его объекты трудно представить в векторном, то есть математическом, представлении, как это происходит в случае работы с векторными изображениями.

#### Векторная графика

- Изменение масштаба без потери качества и практически без увеличения размеров исходного файла.
- Огромная точность (до сотой доли микрона).
- Небольшой размер файла по сравнению с растровыми изображениями.
- Прекрасное качество печати.
- Возможность редактирования каждого элемента изображения в отдельности.

#### **Недостатки**

#### Растровая графика

Масштабирование растрового изображения, по причине его дискретности, приводит к потере части информации, вызывает необратимые потери качества изображения. При попытке изменить размеры рисунка, его контуры и цветопередача заметно искажаются. Кроме того, растровые изображения занимают гораздо больше места в памяти компьютера в сравнении с векторными.

Векторная графика

Не может обеспечить высокую точность передачи градаций, цветов и полутонов.

### Растровая графика

Векторная графика

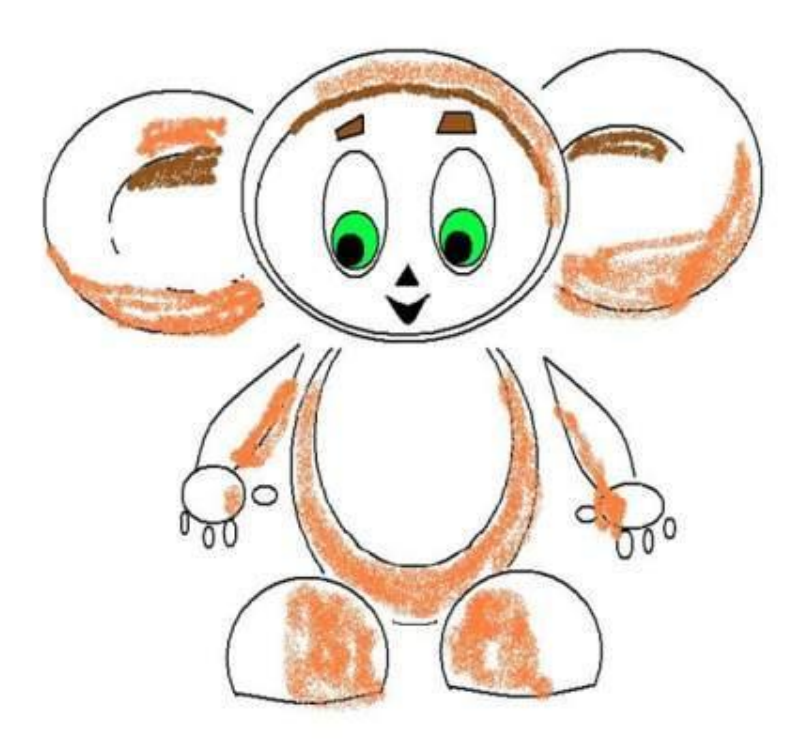

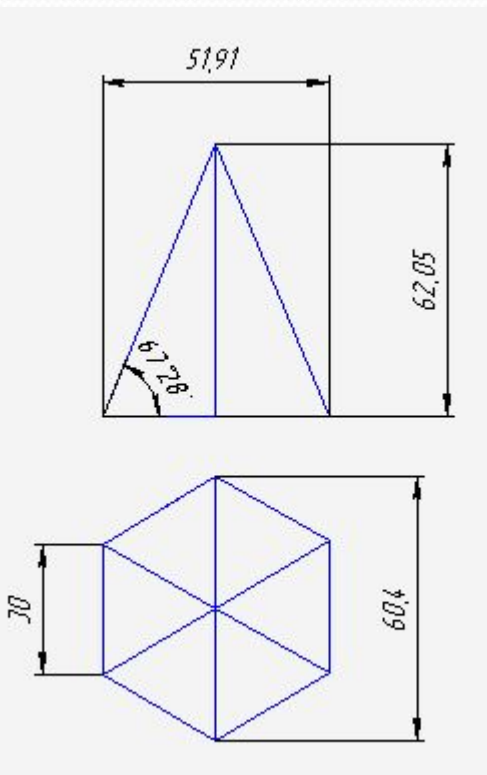

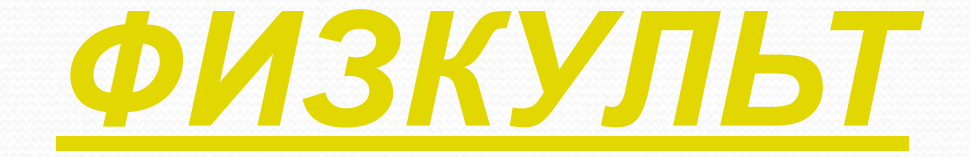

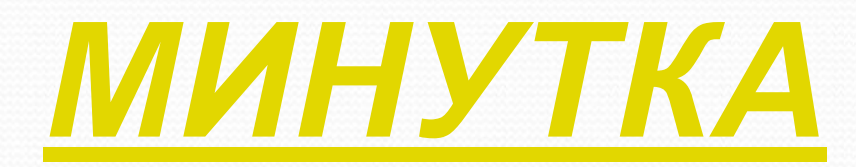

**Практическая работа**